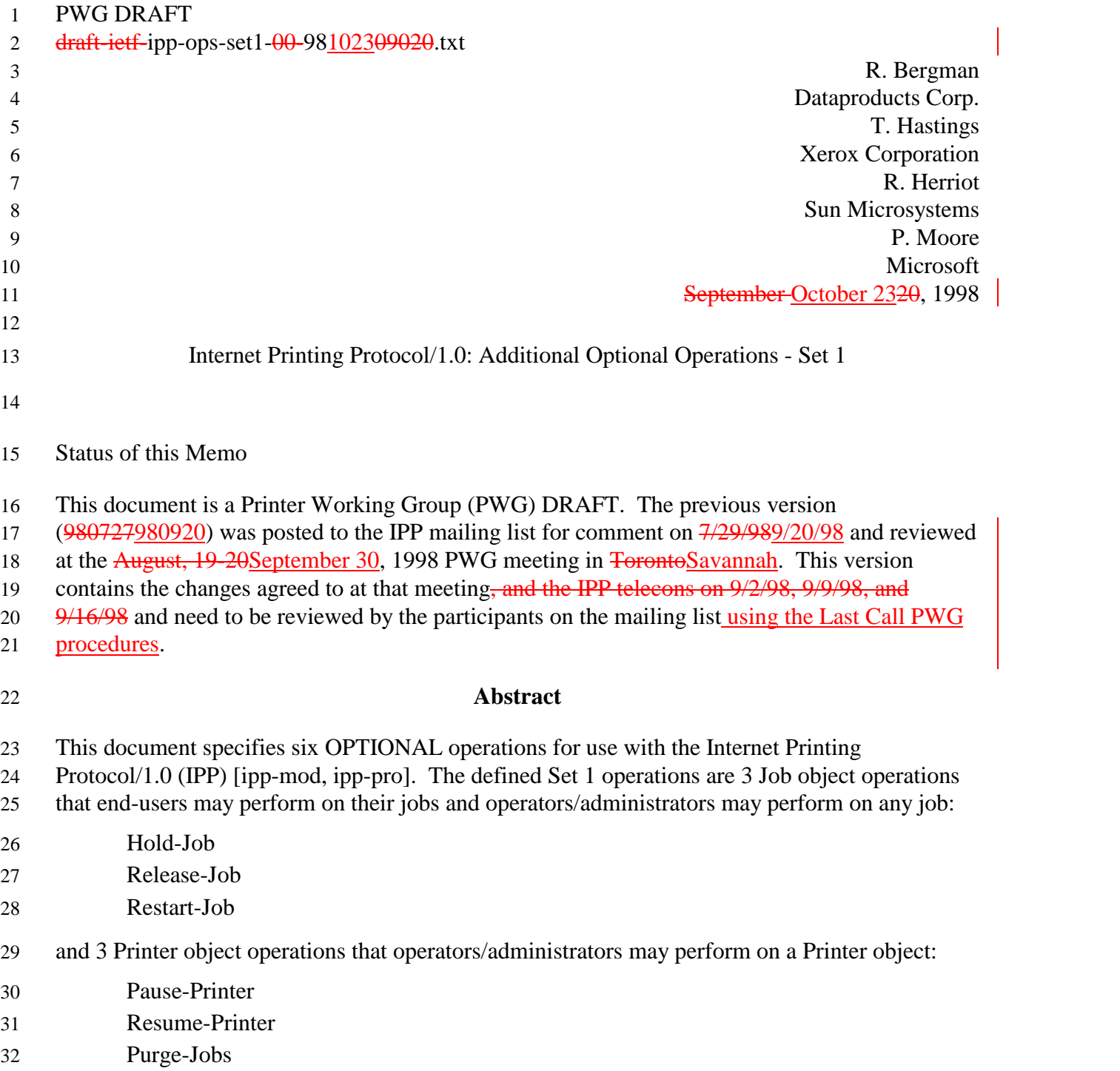

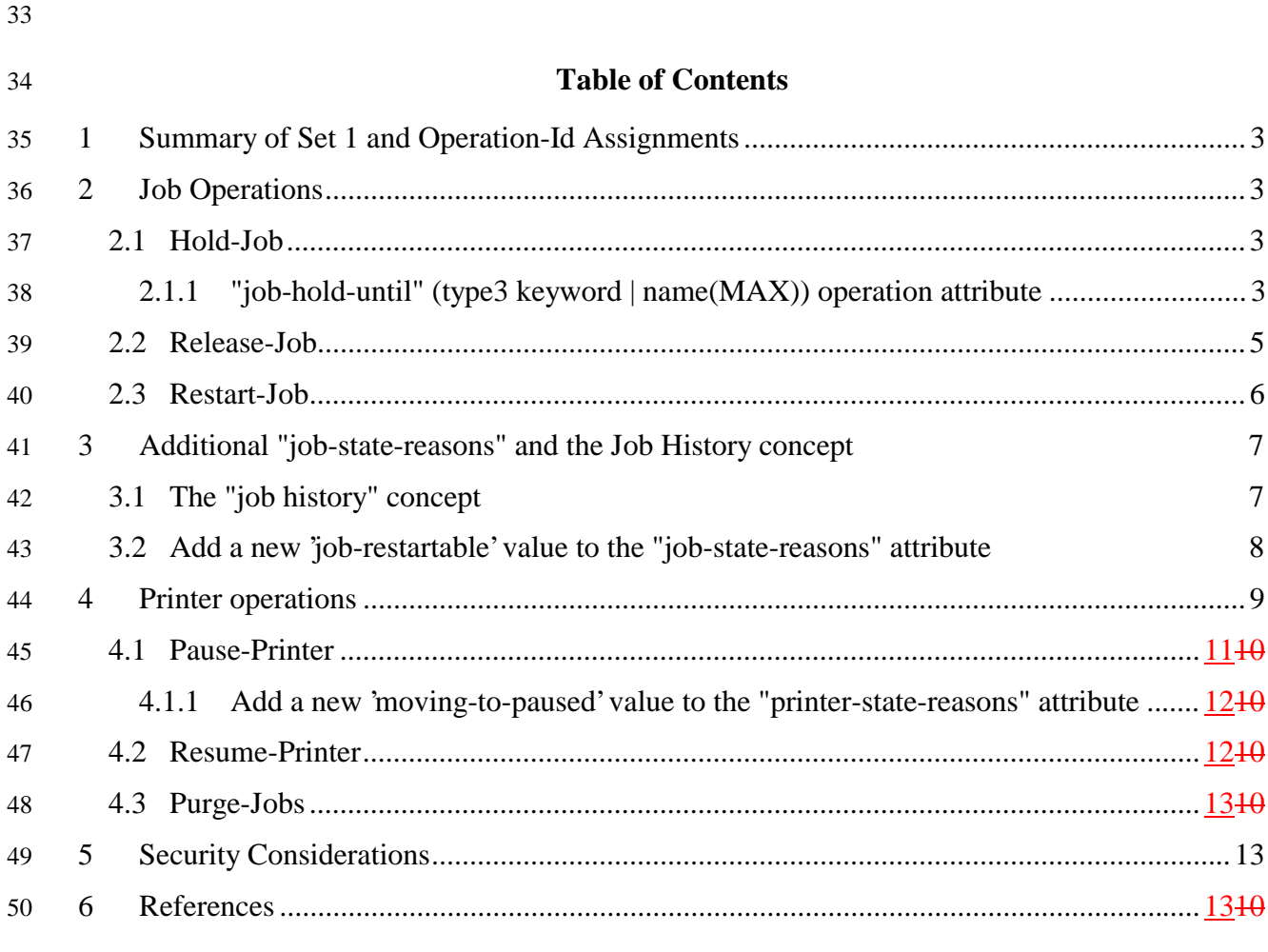

## 52 **1 Summary of Set 1 and Operation-Id Assignments**

53 The Set 1 operations are summarized in the following table:

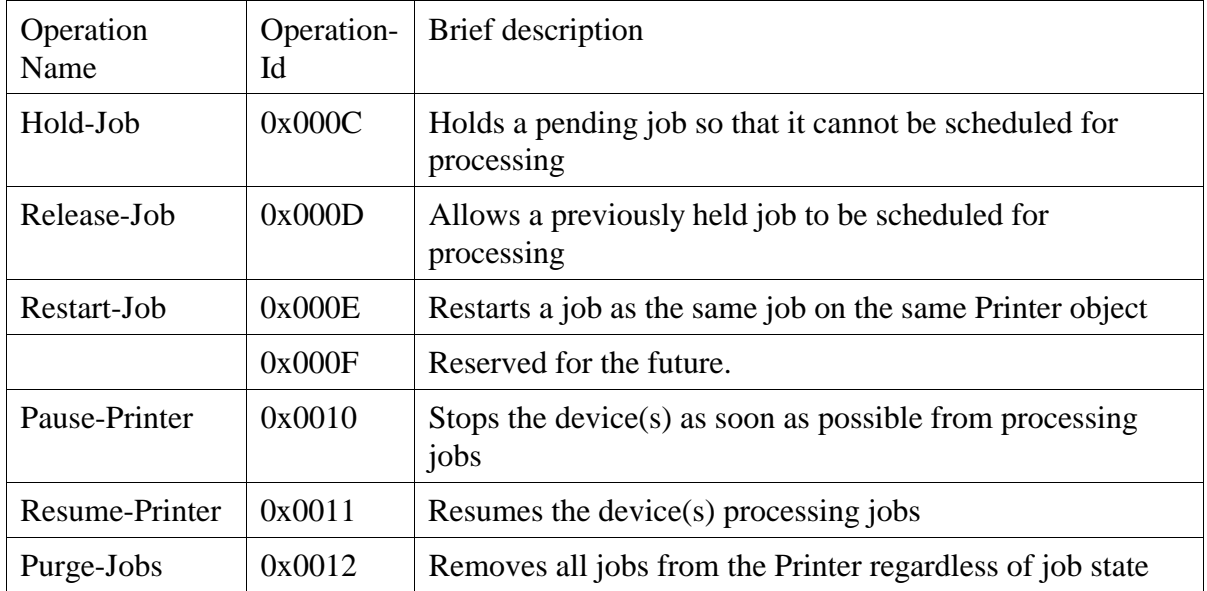

54 All of the operations in Set 1 are OPTIONAL for an IPP object to support. Unless the

55 specification of an OPTIONAL operation requires support of another OPTIONAL operation,

56 conforming implementations may support any combination of these operations.

## 57 **2 Job Operations**

58 The job operations in Set 1 are for use by end users on their jobs and by operators and

59 administrators on any jobs. The operation attributes in requests and responses for the job

60 operations are the same as the standard Cancel-Job operation (see [model] 3.3.3). Additional

61 operation attributes are specified that the client MAY supply in a request. In addition, the IPP

62 object MUST return the "job-state" [ipp-mod 4.3.7] attribute and, if supported, the "job-state-

63 reasons" [ipp-mod 4.3.8] attribute in the response as Group 3 Job Attributes in order to indicate

64 the effect of the operation on the job object.

### 65 **2.1 Hold-Job**

- 66 This operation allows a client to hold a pending job in the queue so that it is not eligible for
- 67 scheduling. If the Hold-Job operation is supported, then the Release-Job operation MUST be 68 supported, and vice-versa.

### 69 **2.1.1 "job-hold-until" (type3 keyword | name(MAX)) operation attribute**

- 70 The client OPTIONALLY supplies this attribute. The IPP object MUST support this operation
- 71 attribute in a Hold-Job request, if it supports the "job-hold-until" Job template attribute in create
- 72 operations. See [ipp-mod] section 4.2.2. Otherwise, the IPP object NEED NOT support the

73 "job-hold-until" operation attribute in a Hold-Job request. If supplied and supported as specified

in the Printer's "job-hold-until-supported" attribute, the IPP object copies the attribute to the Job

object, replacing the job's previous "job-hold-until" attribute, if present, and makes the job a

candidate for scheduling during the supplied named time period.

As with all operations, if the client supplies the "job-hold-until" (or any OPTIONAL) Operation

attribute that is unknown or unsupported or the value is unsupported, the IPP object MUST

accept and perform the operation, ignoring the unknown or unsupported operation attribute and

returning the ignored or unsupported attributes and/or values in Group 2 Unsupported Attributes

(see [ipp-mod] sections 3.3.3.2 and 16.3.6).

If the client (1) supplies a value that specifies a time period that has already started or the 'no-

hold' value [ipp-mod 4.2.2] (meaning don't hold the job) and (2) the IPP object supports the "job-

hold-until" operation attribute and there are no other reasons to hold the job, the IPP object

MUST accept the operation and make the job be a candidate for processing immediately (see

[ipp-mod] Section 4.2.2).

The following new keyword value is defined for use with the "job-hold-until" Job Template

attribute in job create operations and the "job-hold-until" operation attribute in Hold-Job and

Restart-Job operations:

 'indefinite': - the job is held indefinitely, until a client performs a Release-Job or Restart-Job operation

If the client does not supply a "job-hold-until" operation attribute in the request, the IPP object

MUST populate the job object with a "job-hold-until" attribute with the 'indefinite' value (if IPP

object supports the "job-hold-until" attribute) and hold the job indefinitely, until a client performs

- a Release-Job or Restart-Job operation.
- The IPP object SHOULD support the "job-hold-until" Job Template attribute for use in job create

operations with at least the 'indefinite' value, if it supports the Hold-Job operation. Otherwise, a

client cannot create a job and hold it immediately (without picking some supported time period

- in the future).
- The IPP object MUST accept or reject the request based on the job's current state, transition the
- 101 job to the indicated new state<del>, and return the indicated new "job-state" attribute and status code</del>
- as follows:

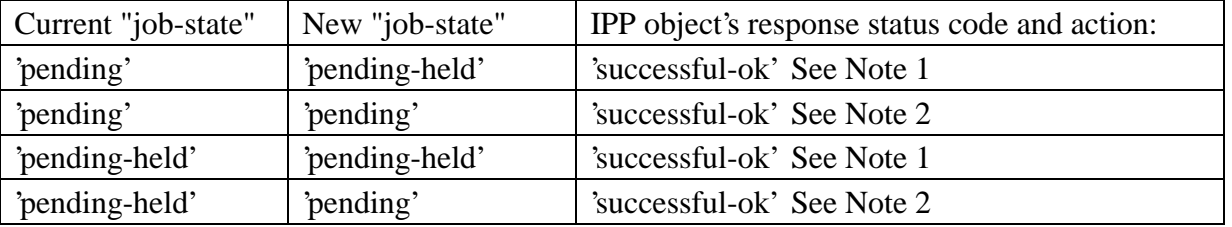

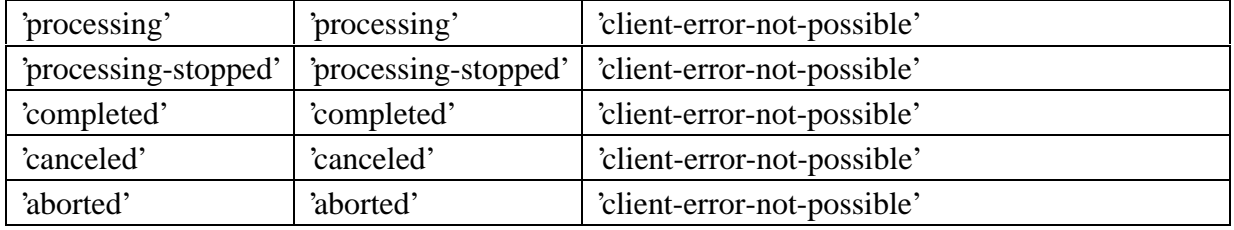

Note 1: If the OPTIONAL "job-state-reasons" attribute is supported and if the implementation

 supports multiple reasons for a job to be in the 'pending-held' state, the IPP object MUST add the 'job-hold-until-specified' value to the job's "job-state-reasons" attribute.

Note 2: If the IPP object supports the "job-hold-until" operation attribute, but the specified time

period has already started (or is the 'no-hold' value) and there are no other reasons to hold the job,

the IPP object MUST make the job be a candidate for processing immediately (see [ipp-mod]

Section 4.2.2) by putting the job in the 'pending' state.

Note: In order to keep the Hold-Job operation simple, such a request is rejected when the job is

in the 'processing' or 'processing-stopped' states. If an operation is needed to hold jobs while in

these states, it will be added as an additional operation, rather than overloading the Hold-Job

- operation. Then it is clear to clients by querying the Printer object's "operations-supported" [ipp-
- mod 4.4.13] and the Job object's "job-state" [ipp-mod 4.3.7] attributes which operations are
- possible.

*Access Rights:* The requesting user must either be the submitter of the job or an operator or

117 administrator of the Printer object (see [ipp-mod] Section 1). Otherwise, the IPP object MUST

reject the operation and return: 'client-error-forbidden', 'client-error-not-authenticated', or 'client-

error-not-authorized' as appropriate.

### **2.2 Release-Job**

This operation allows a client to release a previously held job so that it is again eligible for

scheduling. This operation removes the "job-hold-until" job attribute, if present, from the job

 object that had been supplied in the create or most recent Hold-Job or Restart-Job operation and remove its effect on the job.

- If the Hold-Job operation is supported, then the Release-Job operation MUST be supported, and vice-versa.
- If the OPTIONAL "job-state-reasons" attribute is supported, the IPP object MUST remove the
- 'job-hold-until-specified' value from the job's "job-state-reasons" attribute, if present.
- The IPP object MUST accept or reject the request based on the job's current state, transition the

130 job to the indicated new state, and return the indicated new "job-state" attribute and status code

as follows:

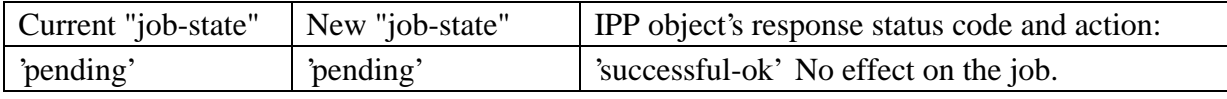

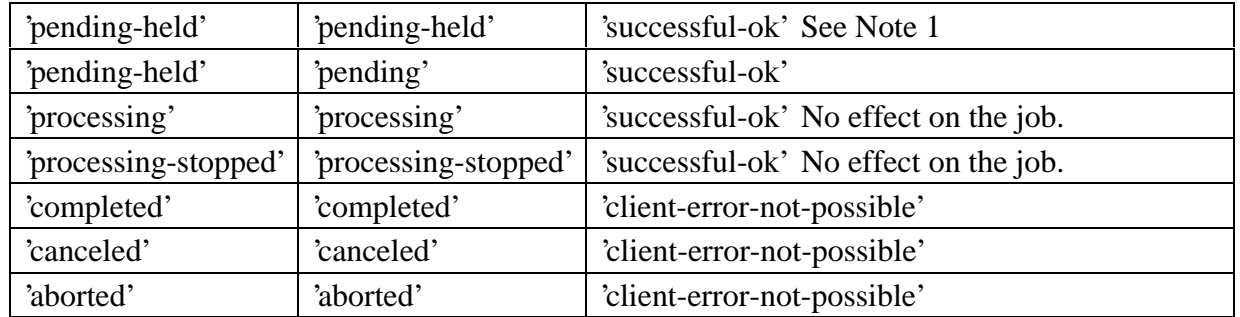

Note 1: If there are other reasons to keep the job in the 'pending-held' state, such as 'resources-

are-not-ready', the job remains in the 'pending-held' state. Thus the 'pending-held' state is not just

for jobs that have the 'job-hold-until' applied to them, but are for any reason to keep the job from

being a candidate for scheduling and processing, such as 'resources-are-not-ready'. See the "job-

hold-until" attribute ([ipp-mod] Section 4.2.2).

*Access Rights:* The requesting user must either be the submitter of the job or an operator or

administrator of the Printer object. Otherwise, the IPP object MUST reject the operation and

return: 'client-error-forbidden', 'client-error-not-authenticated', or 'client-error-not-authorized' as

appropriate.

#### **2.3 Restart-Job**

This operation allows a client to restart a job that is retained in the queue after processing has

completed. As an implementation option, a job in the 'processing' and/or 'processing-stopped'

states MAY be restarted.

The job is moved to the 'pending' job state and restarts at the beginning on the same IPP Printer

object with the same attribute values. The Job Description attributes that accumulate job

progress, such as "job-impressions-completed", "job-media-sheets-completed", and "job-k-

octets-processed", MUST be reset to 0 so that they give an accurate record of the job from its

 restart point. The job object MUST continue to use the same "job-uri" and "job-id" attribute values.

#### **2.3.1 "job-hold-until" (type3 keyword | name(MAX)) operation attribute**

 The client OPTIONALLY supplies this attribute. The IPP object MUST support this operation attribute in a Restart-Job request, if it supports the "job-hold-until" Job template attribute in

create operations. See [ipp-mod] section 4.2.2. Otherwise, the IPP object NEED NOT support

 the "job-hold-until" operation attribute in a Restart-Job request. If supplied and supported, the IPP object copies the attribute to the Job object, replacing the job's previous "job-hold-until"

attribute, if present, and makes the job a candidate for scheduling during the supplied named time

period.

159 See Section 2.1.1 for the common semantics of the "job-hold-until" operation attribute for the 160 Hold-Job operation and Restart-Job operation.

- 162 to modify other attributes before releasing the restarted job.
- 163 The IPP object MUST accept or reject the request based on the job's current state, transition the
- 164 job (or new job, depending on implementation) to the indicated new state, and return the 165 indicated new "job-state" attribute and status code as follows:

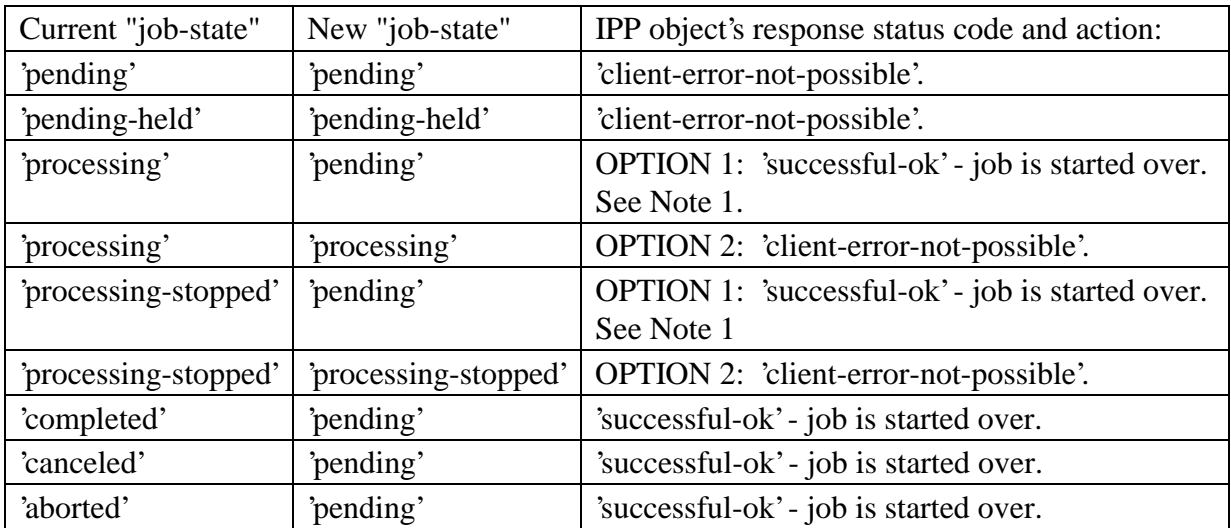

166

- 167 Note 1: For OPTION 1, the IPP object SHOULD indicate to clients that a Restart-Job operation
- 168 is possible while the job is in the 'processing' and/or 'processing-stopped' states, by populating the 169 job's "job-state-reasons" attribute with the 'job-restartable' value.
- 170 *Access Rights:* The requesting user must either be the submitter of the job or an operator or
- 171 administrator of the Printer object. Otherwise, the IPP object MUST reject the operation and
- 172 return: 'client-error-forbidden', 'client-error-not-authenticated', or 'client-error-not-authorized' as 173 appropriate.

# 174 **3 The Job History concept and additional "job-state-reasons"**

- 175 This section explains the so-called Printer object's "job-history" that contains the recently
- 176 completed, canceled, and aborted jobs. This section also specifies the 'job-restartable' value of
- 177 the "job-state-reasons" Job Description attribute for use with the Restart-Job operations.

### 178 **3.1 The "job history" concept**

- 179 When a job is completed, canceled, or aborted, the IPP Printer object MAY retain the job with its
- 180 document data in a restartable condition using the Restart-Job operation for an implementation-
- 181 defined time period which may be zero seconds. If the IPP object supports the "job-state-

<sup>161</sup> Note: In the future an OPTIONAL Modify-Job operation may be specified that allows the client

reasons" attribute and the Restart-Job operation, then it SHOULD indicate that such jobs are

restartable by adding the 'job-restartable' value to the job's "job-state-reasons" attribute (see

Section 3.2) during that implementation-defined time period.

After the implementation-defined restartable time period expires, the Printer object deletes the

document data for the job and the job becomes part of the "job history". The Print object MAY

also delete any number of the job attributes. Since the job is no longer restartable, the Printer

object MUST remove the 'job-restartable' value from the job's "job-state-reasons" attribute, if

supported. Clients are able to query jobs in the Printer object's "job history" using Get-Job-

Attributes and Get-Jobs operations.

Subsequently, the IPP Printer removes jobs from its "job history" in an implementation-defined

manner, such as after a fixed time period (which MAY be zero seconds) or when the number of

jobs exceeds a fixed number. Thereupon, the job can no longer be queried using the Get-Job-

Attributes and Get-Jobs operations and the IPP object returns the 'client-error-not-found' or

'client-error-gone' as appropriate.

### **3.2 Add a new 'job-restartable' value to the "job-state-reasons" attribute**

The following new keyword value is specified for use with the "job-state-reasons" Job

Description attribute and the Restart-Job operation (see Section 2.3):

 'job-restartable' - This job is currently able to be restarted using the Restart-Job operation. With which job states this values is used depends on implementation, i.e., OPTION 1 vs. OPTION 2 in the job state transition table in Section 2.3. Whenever the IPP object will reject a Restart-Job operation for the job with the 'client-error-not-possible' error status code because the job is not restartable, the IPP object MUST remove this value from the job's "job-state-reasons" attribute.

 For example, after a job is completed (job state is 'completed', 'aborted', or 'canceled), the implementation MAY retain the job in a restartable condition for an implementation- defined time period. When that time elapses, an implementation MAY delete the document data, but MAY retain some or all of the job attributes as a "job history" for an additional implementation-defined time period. During this second time period, the implementation removes the 'job-restartable' value from the job's "job-state-reasons" attribute, since the job can no longer be restarted.

PWG-DRAFT IPP Set 1 Additional Optional Operations October 23, 1998

#### **4 Printer operations**

 The printer operations in Set 1 are for use by operators and administrators of each Printer object. The following figure is copied from [ipp-mod] with the addition of the following arrow:

```
217 anx***
```
indicating an additional source of job submission using IPP or any other job submission protocol

that passes to the device but does NOT pass through the IPP Printer object in question.

Legend:

```
221
222 ##### indicates a Printer object which is
223 either embedded in an output device or is
224 hosted in a server. The Printer object
225 might or might not be capable of queuing/spooling.
226
227 any indicates any network protocol or direct
228 connect, including IPP
229
230 embedded printer:
231 output device
232 any****>+---------------+
233 O +--------+ | ########### |
234 /|\ | client |------------IPP------------># Printer # |
235 / \ +--------+ | # Object # |
236 | ########### |
237 +---------------+
238
239 hosted printer:
240 any****>+---------------+
24∪<br>241 O +−−−−−−−+ #############
242 /|\ | client |--IPP--># Printer #-any->| output device |
243 / \ +--------+ # Object # | |
244 ########### +---------------+
245
246
247 any****>+---------------+
248 fan out:
249 +-->| output device |
250 any/<br>251 0 +--------+ ############ /
251 O +--------+ ########### / +---------------+
252 /|\ | client |-IPP-># Printer #--*
253 / \ +--------+ # Object # \ +---------------+
254 ########### any\ | |
255 +-->| output device |
256 | |
257 +---------------+
```
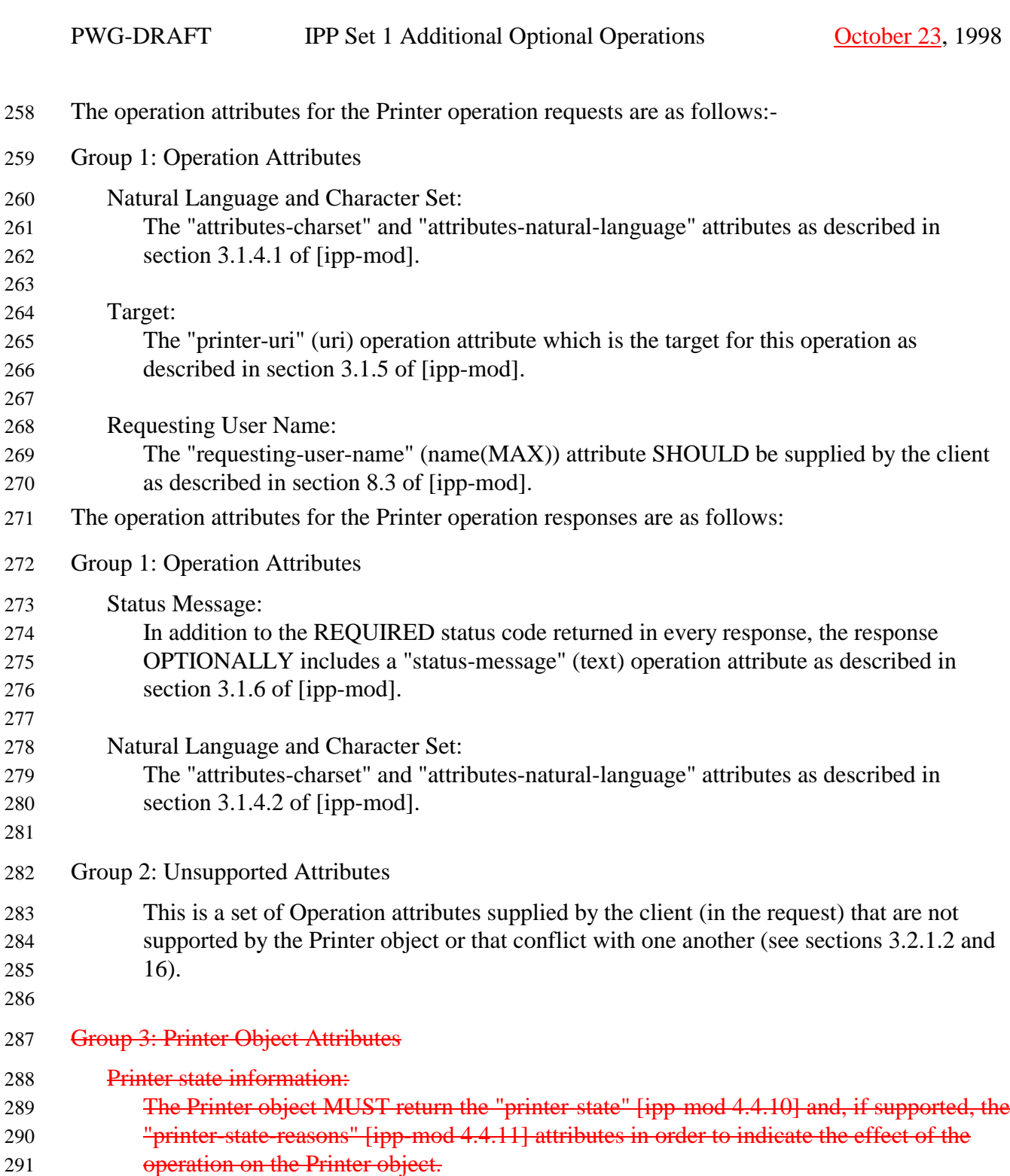

#### **4.1 Pause-Printer**

This operation allows a client to stop the Printer object from scheduling jobs on all its devices.

Depending on implementation, the Pause-Printer operation MAY also stop the Printer from

processing the current job or jobs. Any job that is currently being printed is either stopped as

soon as the implementation permits or is completed, depending on implementation. The Printer

object MUST still accept create operations to create new jobs, but MUST prevent any jobs from

entering the 'processing' state.

 If the Pause-Printer operation is supported, then the Resume-Printer operation MUST be supported, and vice-versa.

The IPP Printer stops the current job(s) on its device(s) that were in the 'processing' or

'processing-stopped' states as soon as the implementation permits. If the implementation

supports the "printer-state-reasons" attribute and the devices will take appreciable time to stop,

the IPP Printer adds the 'moving-to-paused' value to the Printer object's "printer-state-reasons"

attribute. When the device(s) have all stopped, the IPP Printer transitions the Printer object to the

'stopped' state, removes the 'moving-to-paused' value, if present, and adds the 'paused' value to

- the Printer object's "printer-state-reasons" attribute.
- When the current job(s) complete that were in the 'processing' state, the IPP Printer transitions
- them to the 'completed' state. When the current job(s) stop in mid processing that were in the
- 'processing' state, the IPP Printer transitions them to the 'processing-stopped' state and, if the

"job-state-reasons" attribute is supported, adds the 'printer-stopped' value to the job's "job-state-

reasons" attribute.

Note: for any jobs that are 'pending' or 'pending-held', the 'printer-stopped' value of the jobs'

"job-state-reasons" attribute also applies. However, the IPP Printer NEED NOT update those

job's "job-state-reasons" attributes and only need return the 'printer-stopped' value when those

- jobs are queried (so-called "lazy evaluation").
- Whether the Pause-Printer operation affects jobs that were submitted to the device from other

sources than the IPP Printer object (see the any\*\*\*> arrow in the figure above) in the same

way that the Pause-Printer operation affects jobs that were submitted to the IPP Printer object

using IPP, depends on implementation, i.e., on whether the IPP protocol is being used as a

- universal management protocol or just to manage IPP jobs, respectively.
- The IPP Printer MUST accept the request in any state, transition the Printer to the indicated new
- 323 "printer-state" before returning, and return the indicated "printer-state", "printer-state-reasons",
- and status code as follows:

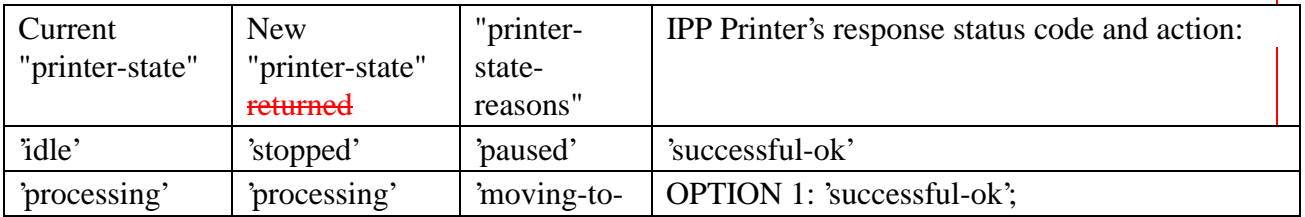

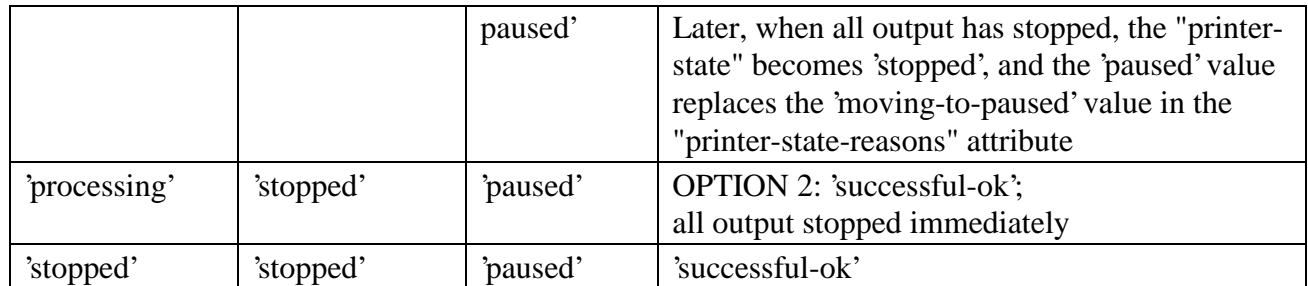

325 *Access Rights:* The requesting user must be an operator or administrator of the Printer object.

326 Otherwise, the IPP Printer MUST reject the operation and return: 'client-error-forbidden', 'client-327 error-not-authenticated', or 'client-error-not-authorized' as appropriate.

#### 328 **4.1.1 Add a new 'moving-to-paused' value to the "printer-state-reasons" attribute**

- 329 The following new keyword value is specified for use with the "printer-state-reasons" Printer 330 Description attribute:
- 331 'moving-to-paused': The Printer object's operator or administrator has paused the Printer 332 object using the Pause-Printer operation or other means, but it has not yet stopped 333 producing output. When all the devices stop producing output, the Printer object MUST 334 replace this value with the 'paused' value.

#### 335 **4.2 Resume-Printer**

- 336 This operation allows a client to resume the Printer object scheduling jobs on all its devices. If
- 337 the Printer object supports the "printer-state-reasons" attribute, it MUST remove the 'paused' and
- 338 'moving-to-paused' values from the Printer object's "printer-state-reasons" attribute, if present. If
- 339 there are no other reasons to keep a device paused (such as media-jam), the IPP Printer
- 340 transitions itself to the 'processing' or 'idle' states, depending on whether there are jobs to be
- 341 processed or not, respectively, and the device(s) resume processing jobs.
- 342 If the Pause-Printer operation is supported, then the Resume-Printer operation MUST be
- 343 supported, and vice-versa.
- 344 The IPP Printer removes the 'printer-stopped' value from any job's "job-state-reasons" attributes
- 345 contained in that Printer.
- 346 The IPP Printer MUST accept the request in any state, transition the Printer object to the
- 347 indicated new state, and return the indicated "printer-state" and status code as follows:

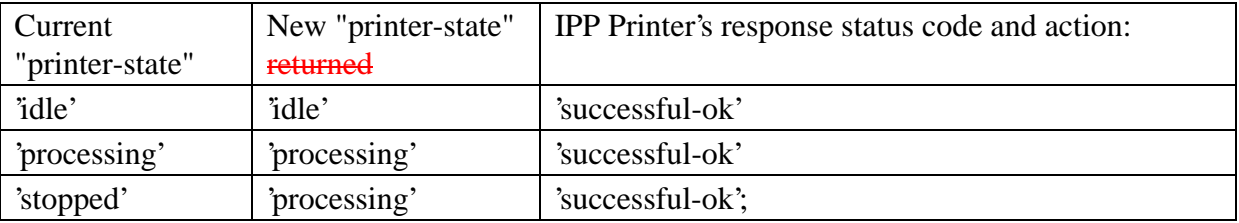

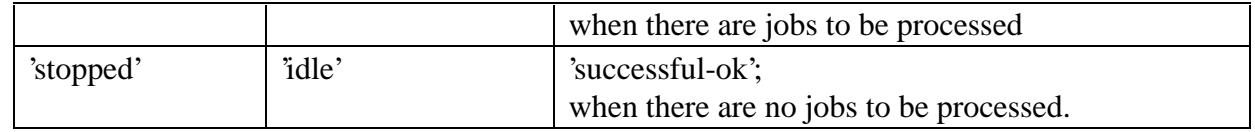

*Access Rights:* The requesting user must be an operator or administrator of the Printer object.

 Otherwise, the IPP Printer MUST reject the operation and return: 'client-error-forbidden', 'client-error-not-authenticated', or 'client-error-not-authorized' as appropriate.

#### **4.3 Purge-Jobs**

This operation allows a client to remove all jobs from an IPP Printer object, regardless of their

job states, including jobs in the Printer object's "job-history" (see Section 3.1). After a Purge-

Jobs operation has been performed, a Printer object MUST return no jobs in subsequent Get-Job-

Attributes and Get-Jobs responses (until new jobs are submitted).

Whether the Purge-Jobs (and Get-Jobs) operation affects jobs that were submitted to the device

from other sources than the IPP Printer object (see the any\*\*\*> arrow in the figure in Section

4) in the same way that the Purge-Jobs operation affects jobs that were submitted to the IPP

Printer object using IPP, depends on implementation, i.e., on whether the IPP protocol is being

used as a universal management protocol or just to manage IPP jobs, respectively.

 Note: if an operator wants to cancel all jobs without clearing out the job history, the operator uses the Cancel-Job operation on each job instead of using the Purge-Job operation.

 The Printer object MUST accept this operation in any state and transition the Printer object to the 'idle' state.

*Access Rights:* The requesting user must be an operator or administrator of the Printer object.

 Otherwise, the IPP object MUST reject the operation and return: client-error-forbidden, client-error-not-authenticated, and client-error-not-authorized as appropriate.

### **5 Security Considerations**

For the job operations in Set 1 (Section 2), the requesting user must either be the submitter of the

job or an operator or administrator of the Printer object (see [ipp-mod] Section 1). Otherwise,

the IPP object MUST reject the operation and return: 'client-error-forbidden', 'client-error-not-

authenticated', or 'client-error-not-authorized' as appropriate. See [ipp-mod] Section 8.3 on the

two ways that the client MUST specify the user who is performing each IPP operation.

For the printer operations in Set 1 (Section 4), the requesting user must by an operator or

administrator of the Printer object (see [ipp-mod] Section 1). The means for authorizing an

operator or administrator of the Printer object are not specified in either [ipp-mod] or this

document.

### **6 References**

- [ipp-mod]
- Isaacson, S., deBry, R., Hastings, T., Herriot, R., Powell, P., "Internet Printing
- Protocol/1.0: Model and Semantics" draft-ietf-ipp-mod-10.txt, June, 1998.
- [ipp-pro]
- Herriot, R., Butler, S., Moore, P., Tuner, R., "Internet Printing Protocol/1.0: Encoding and Transport", draft-ietf-ipp-pro-06.txt, June, 1998.